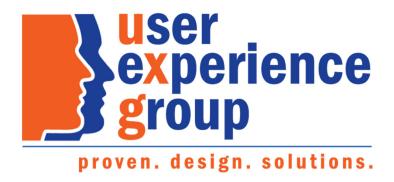

# Preliminary Claims System (PCS) Screen Package

Febryary 01, 2019

# **Table of Contents**

| 1.     | Individual Information – Individual applying on their own                                                 | 4  |
|--------|----------------------------------------------------------------------------------------------------|----|
| 2.     | Individual Information – Individual applying on their own – Privacy Act Statement                         | 5  |
| 3.     | Individual Information – Individual answering questions not applying on their behalf                      | 6  |
| 4.     | Individual Information – Not the correct customer                                                         | 7  |
| 5.     | Individual Information – Third party applying on behalf of individual                                     | 8  |
| 6.     | Individual Information – Individual third party applying on behalf of customer                            | 9  |
| 7.     | Individual Information – Organizational third party applying on behalf of customer                        | 10 |
| 8.     | Individual Information – Other third party applying on behalf of customer                                 | 11 |
| 9.     | Individual Information – Custodian or legal guardian applying on behalf of legally incompetent individual | 12 |
| 10.    | Individual Information – Custodian or legal guardian applying on behalf of legally competent customer     | 13 |
| 11.    | Protective Filing – with one or more leads                                                                | 14 |
| 12.    | Protective Filing no lead – Yes                                                                           | 16 |
| 13.    | Protective Filing no lead – There is no previous protective filing date before today                      | 17 |
| 14.    | Person Information – Select "No" to add or update notice due to vision impairment                         | 18 |
| 15.    | Person Information – Select "Yes" to add or update notice due to vision impairment                        | 20 |
| 16.    | Person Information – Edit identity information                                                            | 22 |
| 17.    | Person Information – Edit identity information: add other name                                            | 27 |
| 18.    | Person Information – Edit identity information: add other name                                            | 28 |
| 19.    | Person Information – Edit identity information: edit other name & error messages                          | 29 |
| 20.    | Person Information – Edit citizenship information                                                         | 30 |
| 20. P  | erson Information – Edit citizenship information: Add citizenship                                         | 31 |
| 20.1   | Person Information – Edit citizenship information: Add citizenship                                        | 33 |
| 20.2   | Person Information – Edit citizenship information: Add citizenship                                        | 34 |
| 23. P  | erson Information – Edit contact information: U.S. primary phone number                                   | 36 |
| 24. P  | erson Information – Edit contact information: International primary phone number                          | 39 |
| 24.1   | Person Information – Edit contact information: Manage address                                             | 41 |
| 24.2   | Person Information – Edit contact information: Manage address                                             | 42 |
| 25. R  | esidence Address – Current mailing address is the same as residence address                               | 45 |
| 26. R  | esidence Address – Current mailing address is different from residence address                            | 46 |
| 27. D  | isability – "Yes" to all                                                                                  | 49 |
| 28. E  | arnings – "Yes" to all                                                                                    | 50 |
| 29. E  | arnings – "No" is selected                                                                                | 56 |
| 30. In | sured Status                                                                                              | 59 |
| 31. C  | hildren – No children                                                                                     | 61 |

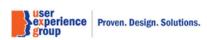

| 32. Children – Children is selected                                           | 62 |
|-------------------------------------------------------------------------------|----|
| 33. Supplemental Security Income – Yes to all                                 | 63 |
| 34. Supplemental Security Income - Do not wish to apply for SSI               | 67 |
| 35. Benefits Summary – Default view (table)                                   | 68 |
| 36. Next Steps – Variations: file for all four benefit types                  | 71 |
| 37. Next Steps – Variations: set up an appointment for all four benefit types | 72 |
| 38. Next Steps – Variations: closeout for all four benefit types              | 73 |
| 39. Next Steps – Variations: combination                                      | 74 |

# 1. Individual Information – Individual applying on their own

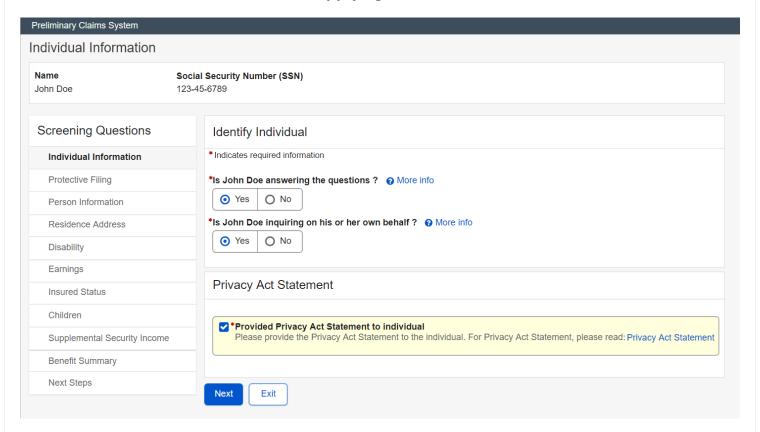

#### 2. Individual Information – Individual applying on their own – Privacy Act Statement

# Privacy Act Statement

×

Collection and Use of Personal Information

Sections 202, 226, and 1611 of the Social Security Act, as amended, allow us to collect this information. Furnishing us this information is voluntary. However, failing to provide all or part of the information may prevent us from discovering and establishing which benefits are possible for you.

We will use the information to determine your initial eligibility for benefits and to efficiently administer the Social Security Act. We may also share your information for the following purposes, called routine uses:

- Information may be disclosed to contractors and other Federal agencies, as necessary, for the purpose of assisting SSA in the efficient administration of its programs. We contemplate disclosing information under this routine use only in situations in which SSA may enter a contractual or similar agreement with a third party to assist in accomplishing an agency function relating to this system of records; and
- To State agencies to enable them to assist in the effective and efficient administration of the Supplemental Security Income program.

In addition, we may share this information in accordance with the Privacy Act and other Federal laws. For example, where authorized, we may use and disclose this information in computer matching programs, in which our records are compared with other records to establish or verify a person's eligibility for Federal benefit programs and for repayment of incorrect or delinquent debts under these programs.

A list of additional routine uses are available in our Privacy Act System of Records Notices (SORN) 60-0089, entitled Claims Folders Systems, as published in the Federal Register (FR) on April 1, 2003 at 68 FR 15784; 60-0058, entitled Master Files of Social Security Number (SSN) Holders and SSN Applications as published in the FR on December 29, 2010 at 75 FR 82121; 60-0315, entitled Reasonable Accommodation for Persons with Disabilities as published in the FR on October 25, 2005 at 70 FR 62157; and 60-0103, entitled Supplemental Security Income Record and Special Veterans Benefits as published in the FR on January 11, 2006, at 71 FR 1830. Additional information, and a full listing of all of our SORNs, is available on our website at www.ssa.gov/privacy.

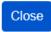

# 3. Individual Information - Individual answering questions not applying on their behalf

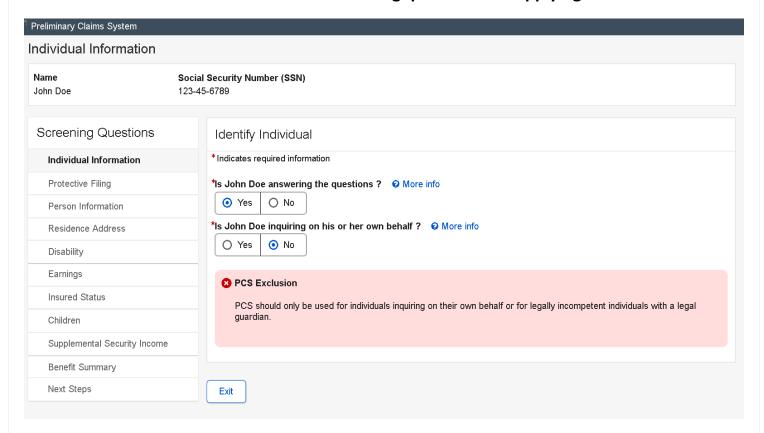

# 4. Individual Information – Not the correct customer

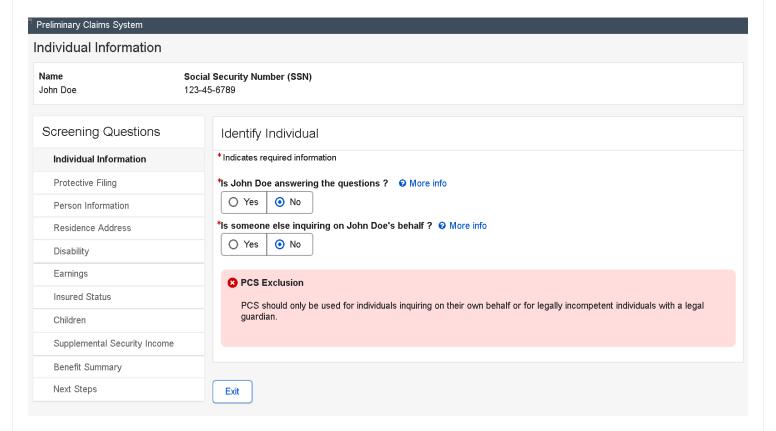

# 5. Individual Information - Third party applying on behalf of individual

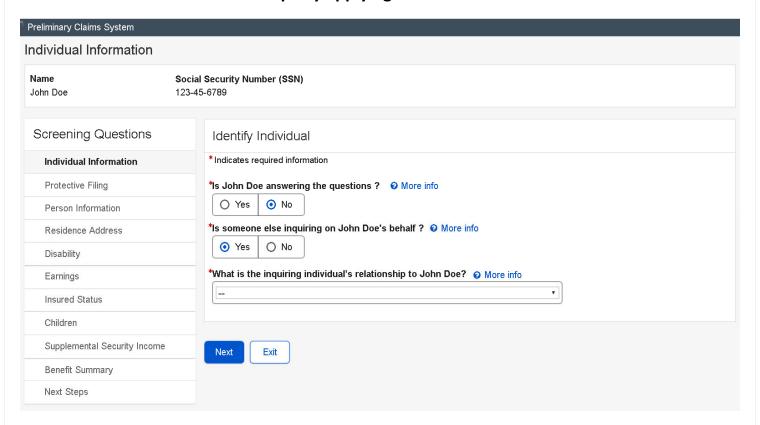

\*What is the inquiring individual's relationship to John Doe? @ More info

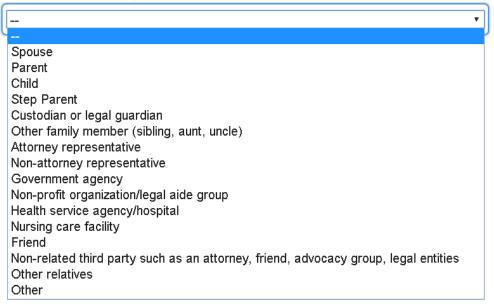

# 6. Individual Information - Individual third party applying on behalf of customer

Individual third party includes: spouse, parent, child, step parent, other family members, friend, and other relatives

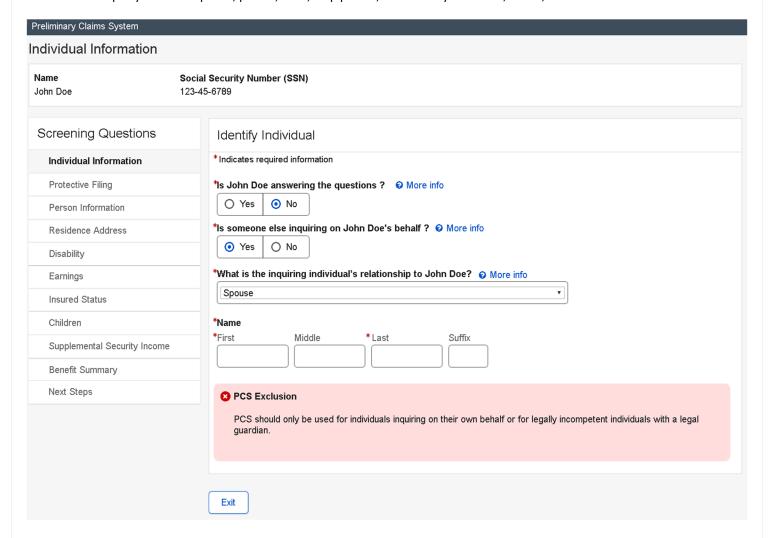

# 7. Individual Information – Organizational third party applying on behalf of customer

Organizational third party includes: government agency, non-profit organizational/legal aid group, health service agency/hospital, nursing care facility, non-related third party such as attorney, friend, advocacy group, legal entities, and attorney representatives.

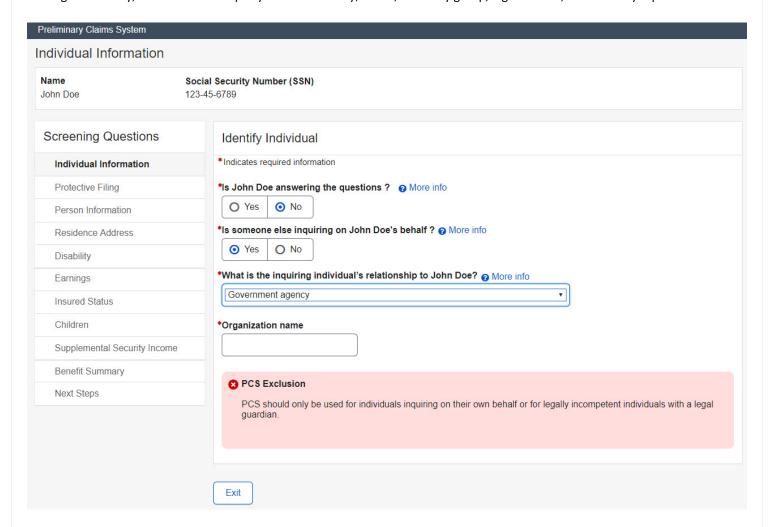

# 8. Individual Information - Other third party applying on behalf of customer

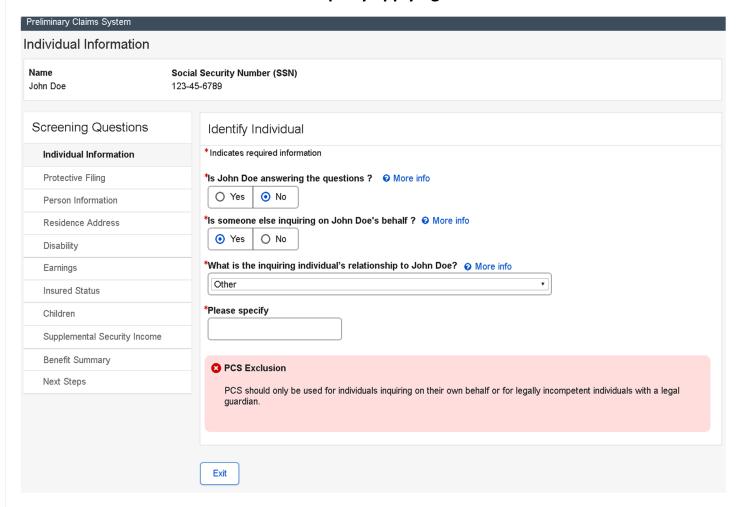

# 9. Individual Information – Custodian or legal guardian applying on behalf of legally incompetent individual

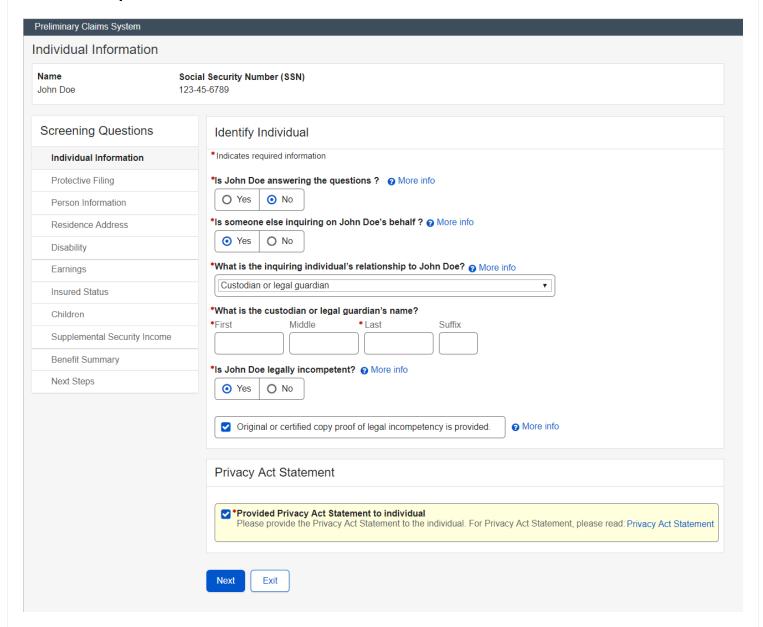

# 10.Individual Information – Custodian or legal guardian applying on behalf of legally competent customer

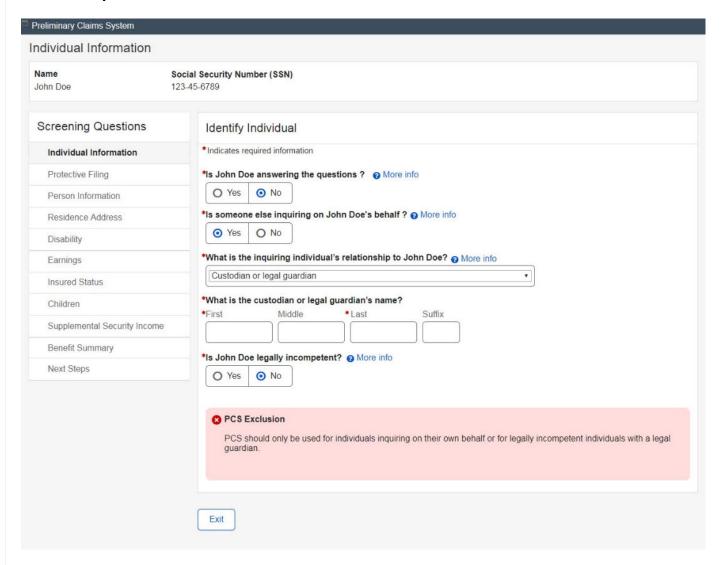

# 11. Protective Filing - with one or more leads

# Protective Filing Name Social Security Number (SSN) 123-45-6789 John Doe Screening Questions Individual Information Protective Filing Person Information Residence Address Disability Earnings Insured Status Supplemental Security Income Benefit Summary Next Steps

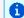

#### Lead(s) found.

The following lead or leads exist in the Enhanced Leads and Appointment Systems (eLAS) for this individual. Evaluate the lead or leads and select the earliest protective filing date where the closeout period has not ended. If none of the lead or leads apply, select 'Next' to continue. Refer to GN 00204.010 Protective Filing for information about protective filing dates and periods for Title II and Title XVI.

#### Protective Filing Date 06/25/2017

| Caller name<br>John Doe | e Caller's relationship to claima<br>Self |             | nant Number holder name<br>John Doe |                | Number holder SSN<br>123-45-6789 |
|-------------------------|-------------------------------------------|-------------|-------------------------------------|----------------|----------------------------------|
| Claim type              | Informal denial                           | Closeout no | otice date                          | Closeout perio | d end date                       |
| SSIDI                   | Yes                                       | 08/25/2017  |                                     | 10/07/2017     |                                  |
| SSDI                    | Yes                                       | 06/25/2017  |                                     | 10/07/2017     |                                  |

#### ♣ Hide more info

Closeout period end date: Refer to GN 00204.010 Protective Filing for information about protective filing dates and periods for Title II and Title XVI.

| Issue  | Requested Date | Follow Up Date | 2nd Follow Up Date | Tickle Date | Received Date | Issue Remarks |
|--------|----------------|----------------|--------------------|-------------|---------------|---------------|
| PROTFL | 06/25/2017     | 07/01/2017     |                    |             |               |               |
| T16CO  | 06/25/2017     |                |                    |             | 08/25/2017    |               |

#### Lead Remarks

Lorem ipsum dolor sit amet, consectetur adipiscing elit. Mauris sed mollis neque, a mollis ante. Vestibulum rhoncus nec nunc vitae consequat. Duis elementum aliquam justo eget tempor. In elementum feugiat enim.Lorem ipsum dolor sit amet, consectetur adipiscing elit. Mauris sed mollis neque, a mollis ante

Use this Protective Filing Date

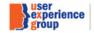

#### Protective Filing Date 07/20/2017 Caller name Caller's relationship to claimant Number holder name Number holder SSN John Doe Self John Doe 123-45-6789 Claim type Informal denial Closeout notice date Closeout period end date SSIDI Yes 08/25/2017 10/07/2017 SSDI Yes 07/20/2017 10/07/2017 → Hide more info Closeout period end date: Refer to GN 00204.010 Protective Filing for information about protective filing dates and Issue Requested Date Follow Up Date 2nd Follow Up Date Tickle Date Received Date Issue Remarks PROTFL 07/11/2017 T16CO 07/11/2017 07/11/2017 071117 Informal Denial Т2 Lead Remarks Lorem ipsum dolor sit amet, consectetur adipiscing elit. Mauris sed mollis neque, a mollis ante. Vestibulum rhoncus nec nunc vitae consequat. Duis elementum aliquam justo eget tempor. In elementum feugiat enim.Lorem ipsum dolor sit amet, consectetur adipiscing elit. Mauris sed mollis neque, a mollis ante. Use this Protective Filing Date Enter Protective Filing Date(s) What is the protective filing date for Retirement, Survivors, Disability Insurance? mm/dd/yyyy What is the protective filing date for Supplemental Security Income?

user experience group Proven. Design. Solutions.

mm/dd/yyyy

Previous

Exit

# 12. Protective Filing no lead - Yes

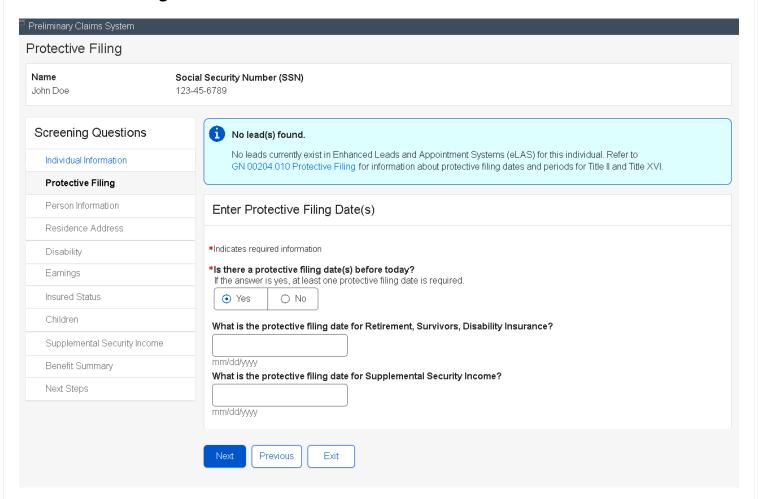

# 13. Protective Filing no lead - There is no previous protective filing date before today

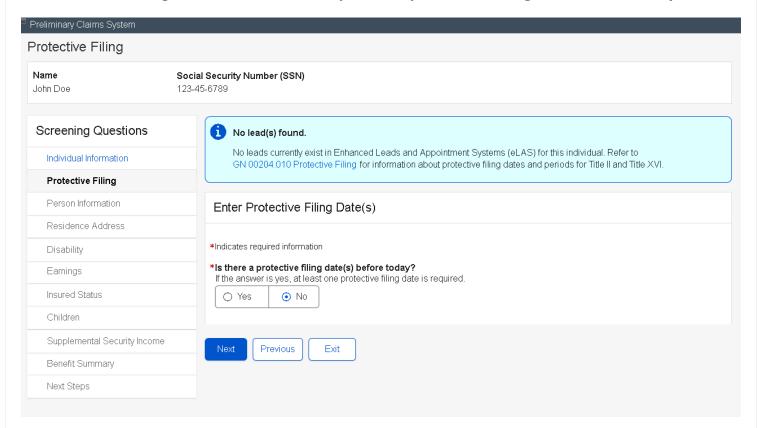

# 14. Person Information - Select "No" to add or update notice due to vision impairment

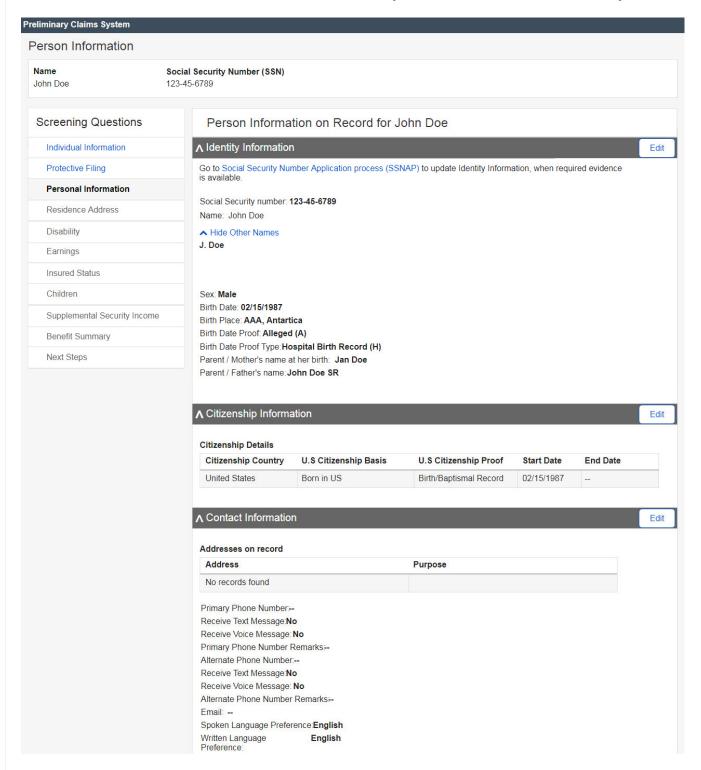

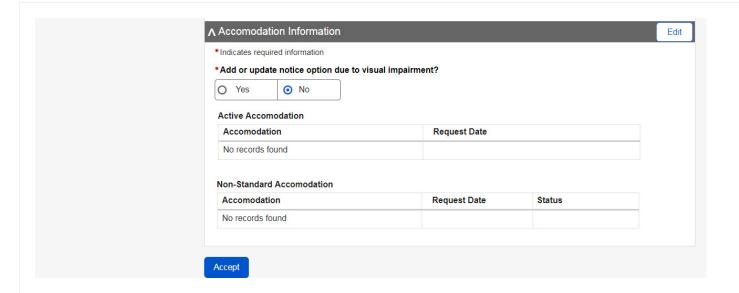

# 15. Person Information - Select "Yes" to add or update notice due to vision impairment

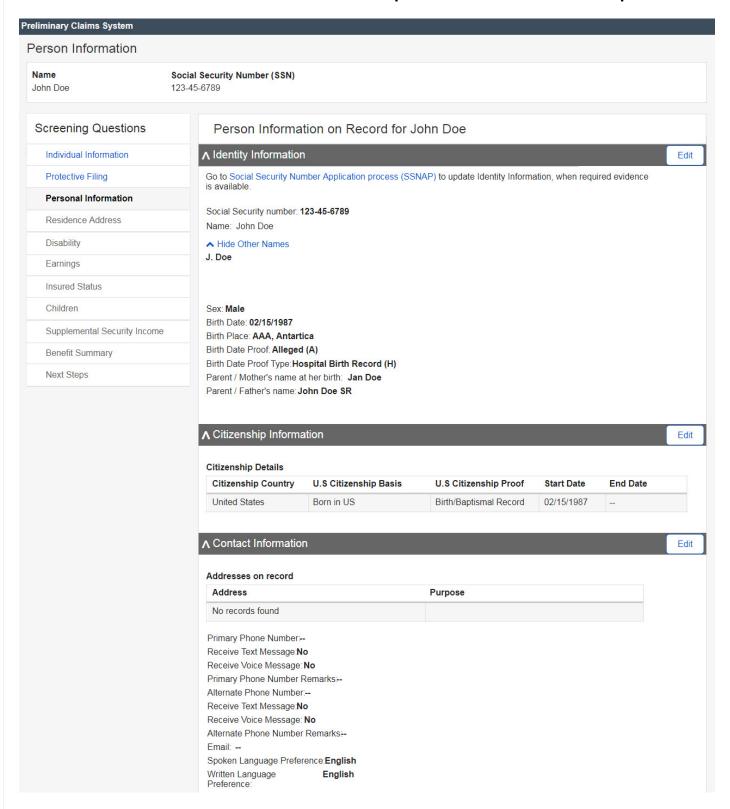

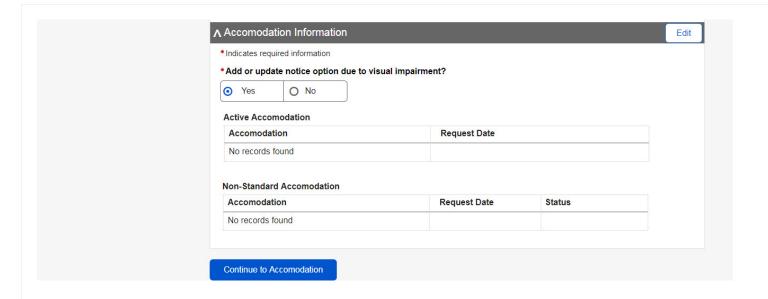

# 16.Person Information - Edit identity information

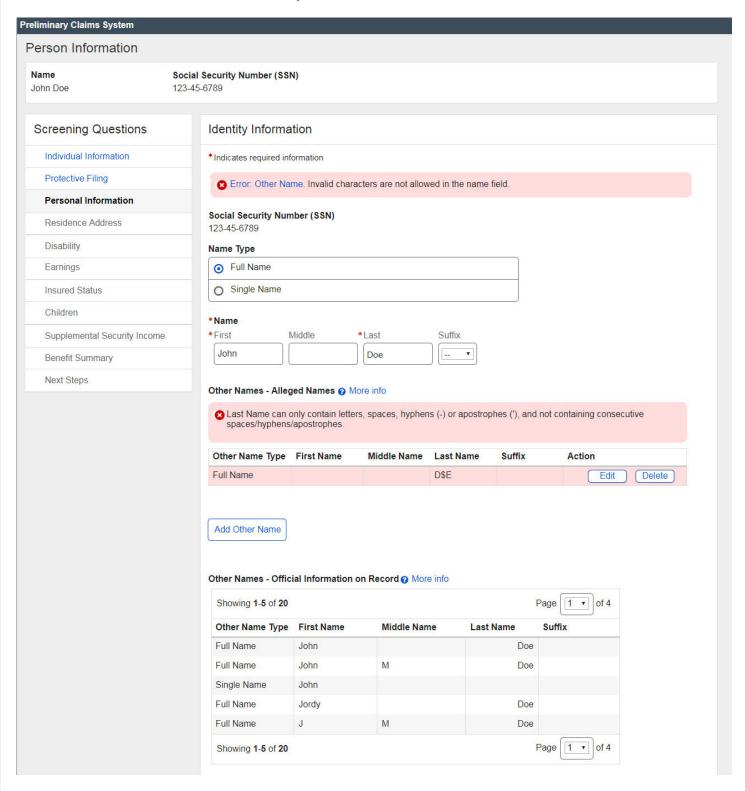

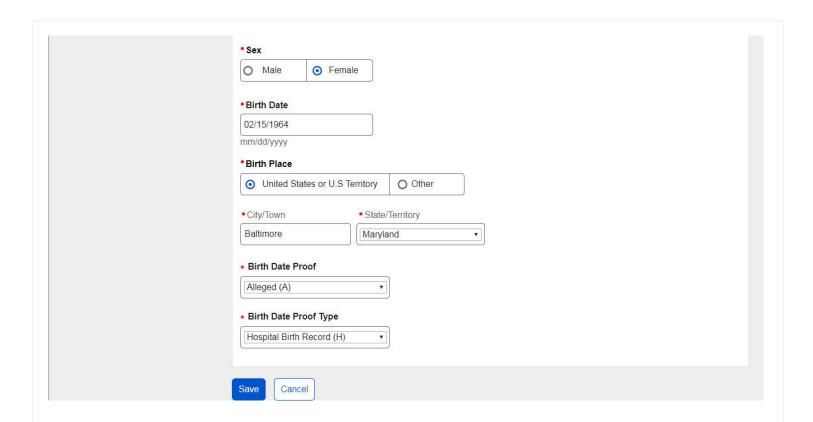

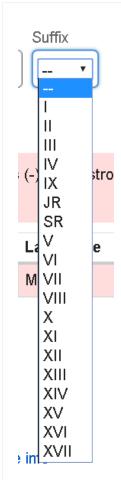

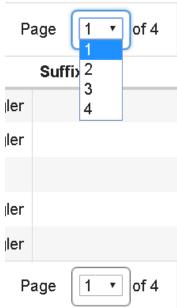

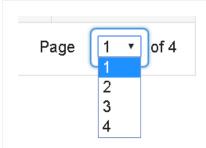

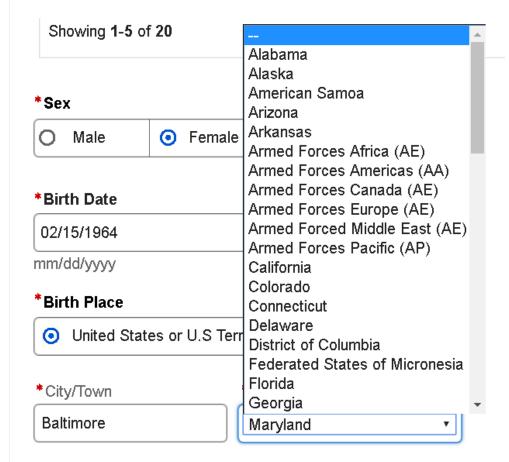

Note: The values in the drop-down list are from states GRT.

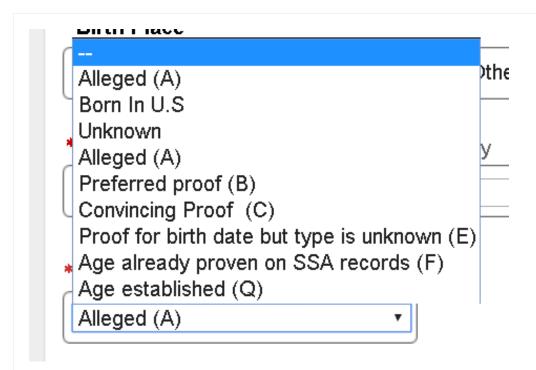

Note: This is the drop list for "Birth Date Proof".

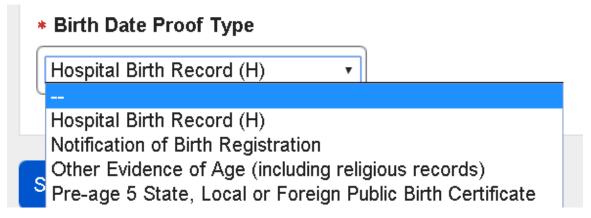

Note: This is the drop list for "Birth Date Proof Type".

# 17. Person Information – Edit identity information: add other name

Select name type: Full name

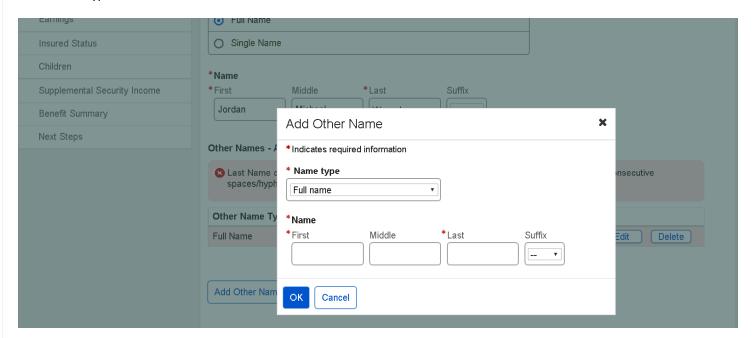

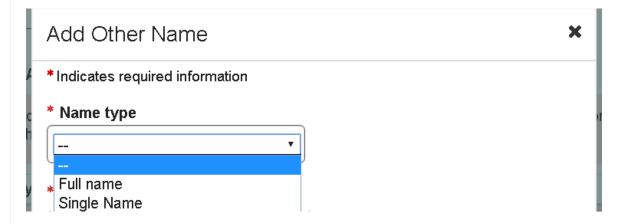

# 18. Person Information – Edit identity information: add other name

Select name type: Single name

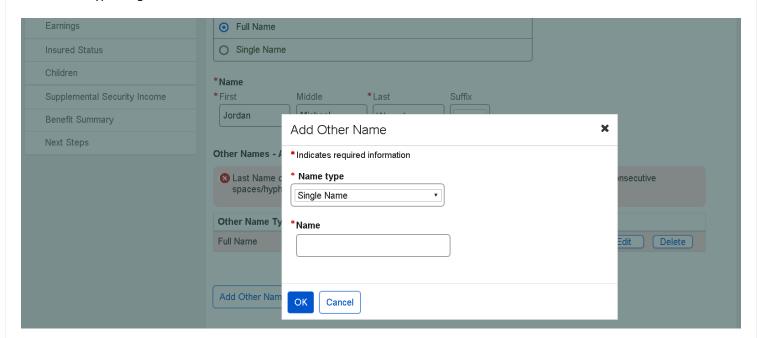

# 19. Person Information – Edit identity information: edit other name & error messages

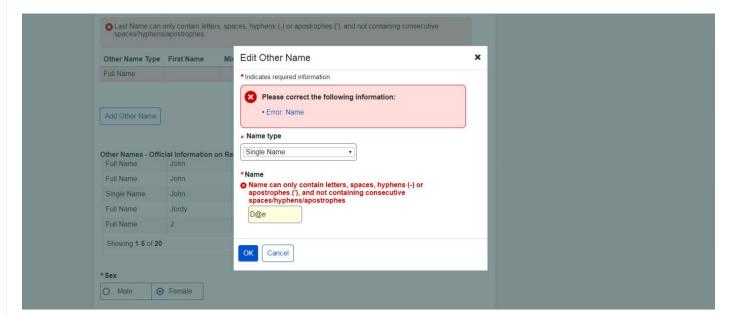

# 20. Person Information – Edit citizenship information

#### Default view

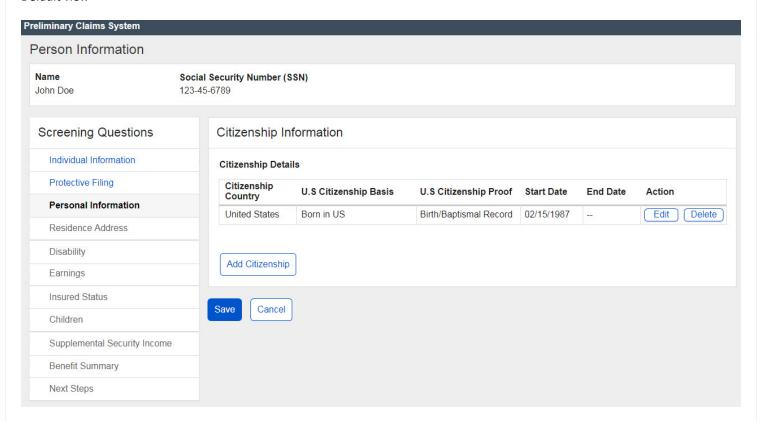

# 20. Person Information – Edit citizenship information: Add citizenship

"Yes" to U.S. citizenship, "Yes" to citizenship ended.

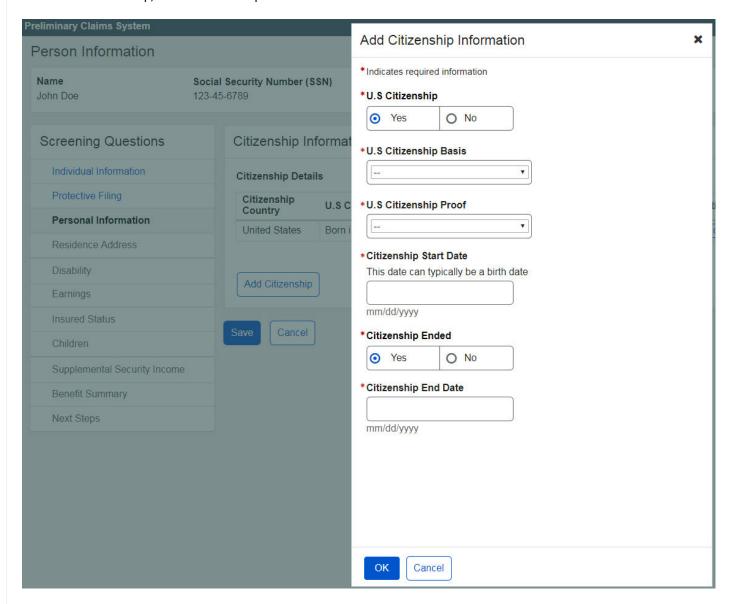

# U.S Citizenship Basis

Birth in US
U.S Citizen Born Outside U.S
Naturalization

Page 32 of 74

PCS Screen Package February 01, 2019

# 20.1 Person Information - Edit citizenship information: Add citizenship

"Yes" to U.S. citizenship, "No" to citizenship ended.

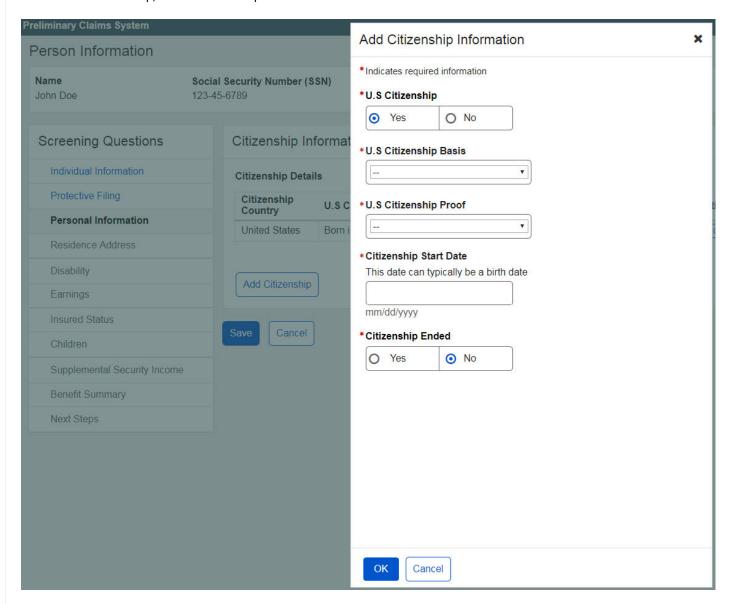

# 20.2 Person Information – Edit citizenship information: Add citizenship

Not a U.S. citizen

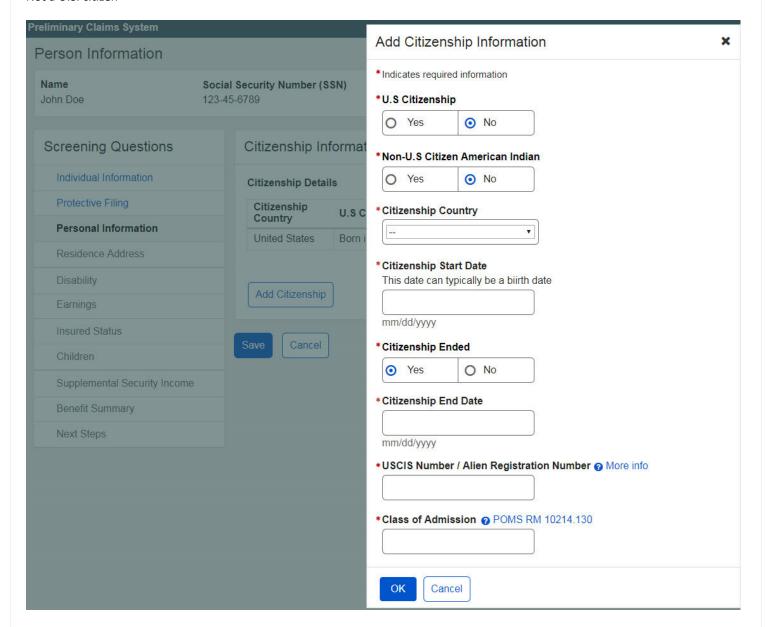

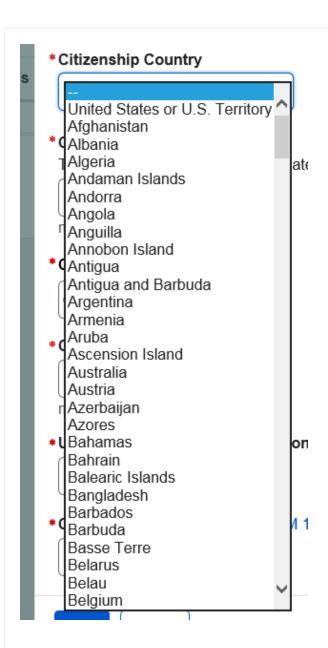

Note: The values in the drop-down list are from the historical country GRT.

# 23. Person Information – Edit contact information: U.S. primary phone number

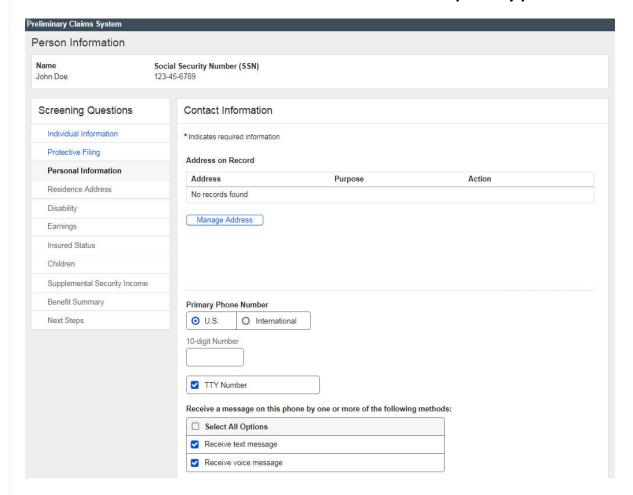

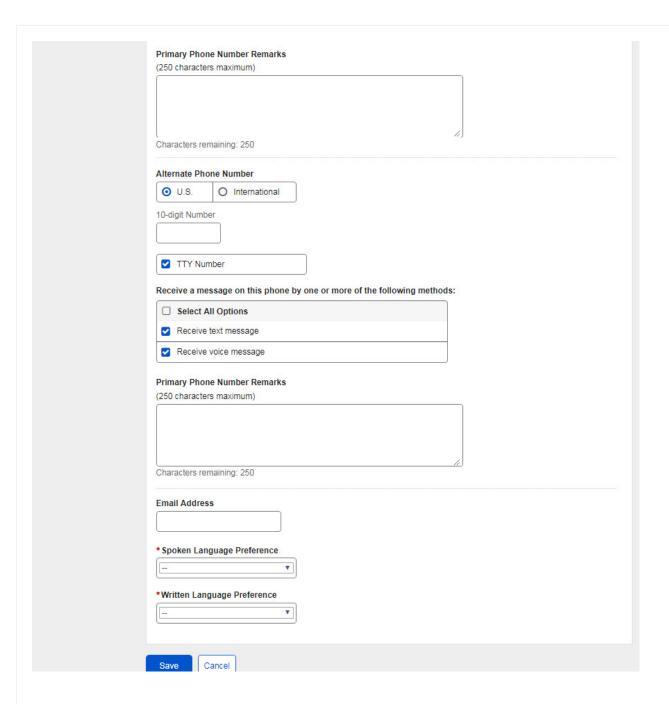

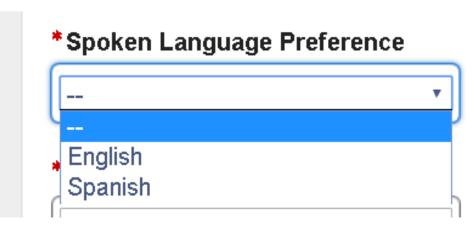

**Note**: The values in the drop-down list are from the language GRT.

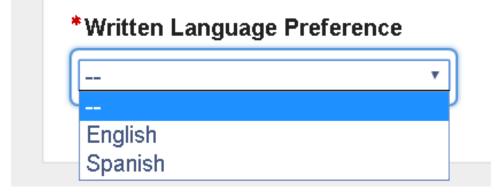

**Note**: The values in the drop-down list are from the language GRT.

# 24. Person Information – Edit contact information: International primary phone number

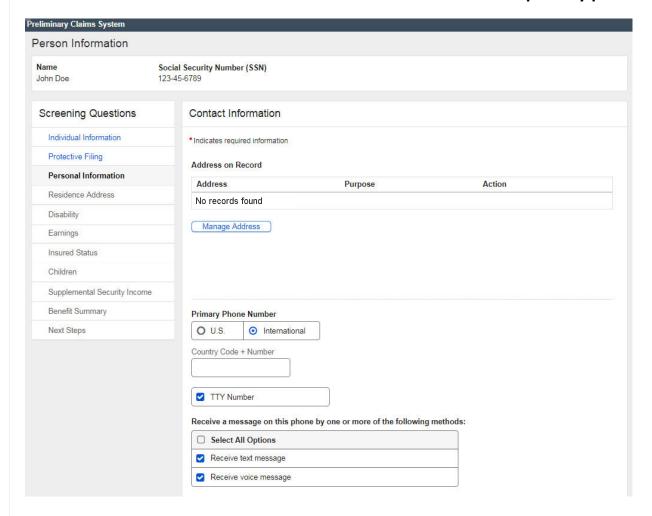

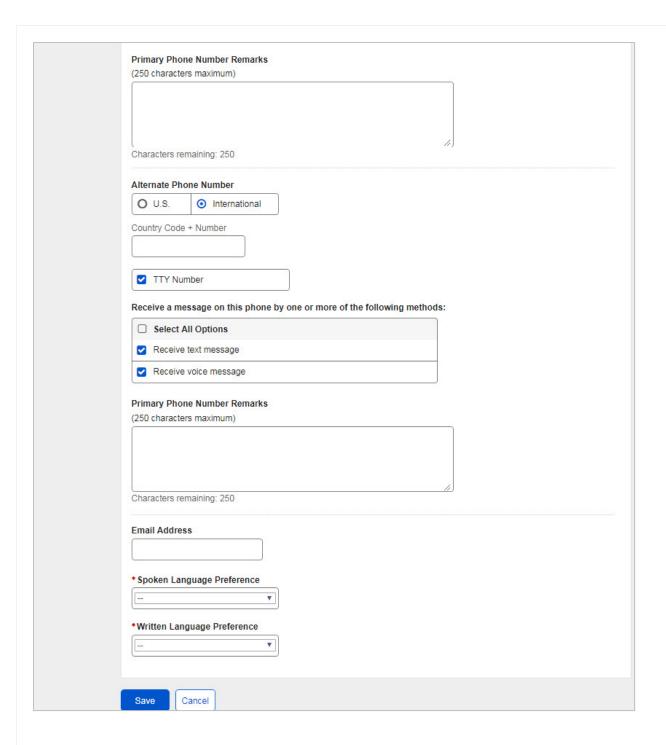

# 24.1 Person Information – Edit contact information: Manage address

Select existing addresses

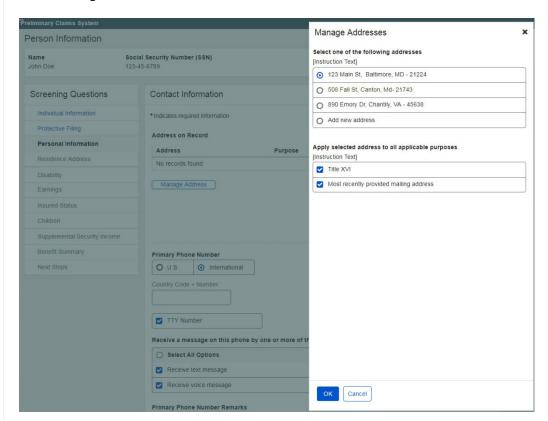

# 24.2 Person Information – Edit contact information: Manage address

Add new addresses and verify address

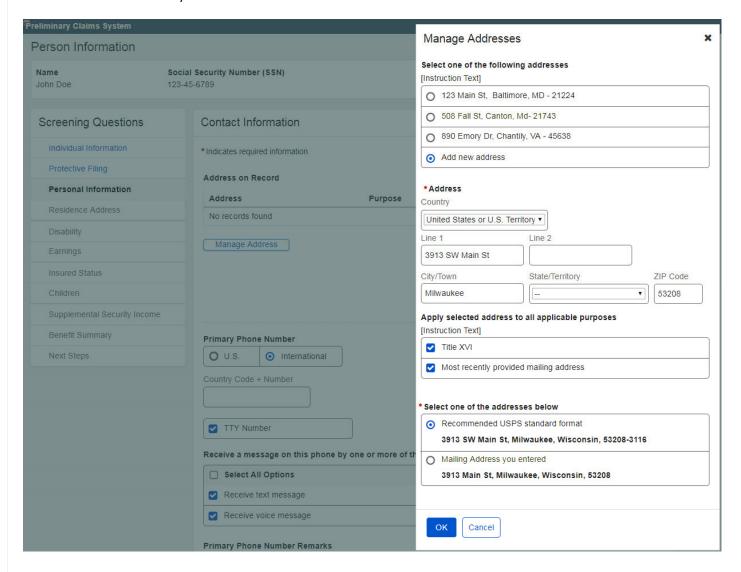

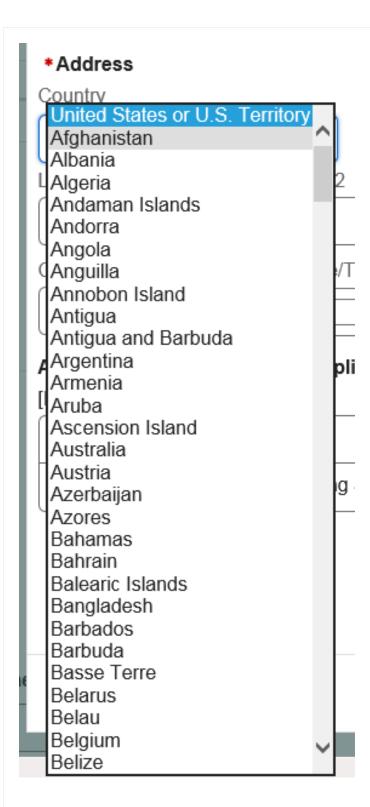

Note: The values in this drop-down list are from the country GRT.

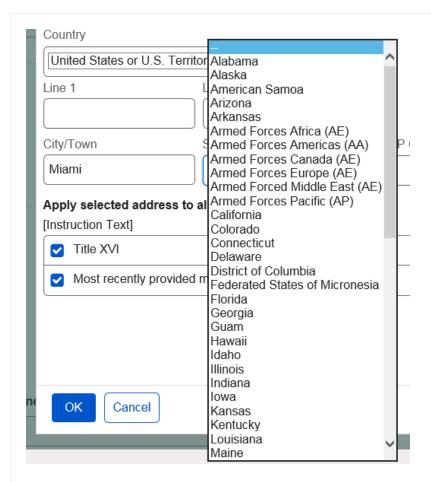

Note: The values in the drop-down list are from the states GRT.

# 25. Residence Address - Current mailing address is the same as residence address

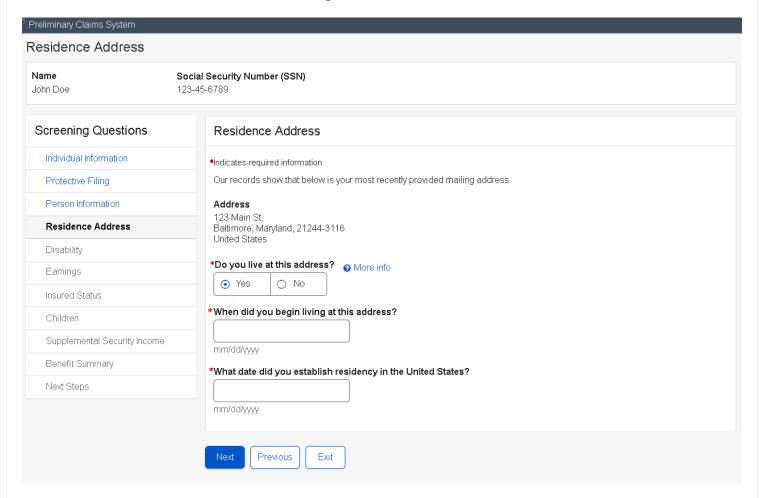

# 26. Residence Address - Current mailing address is different from residence address

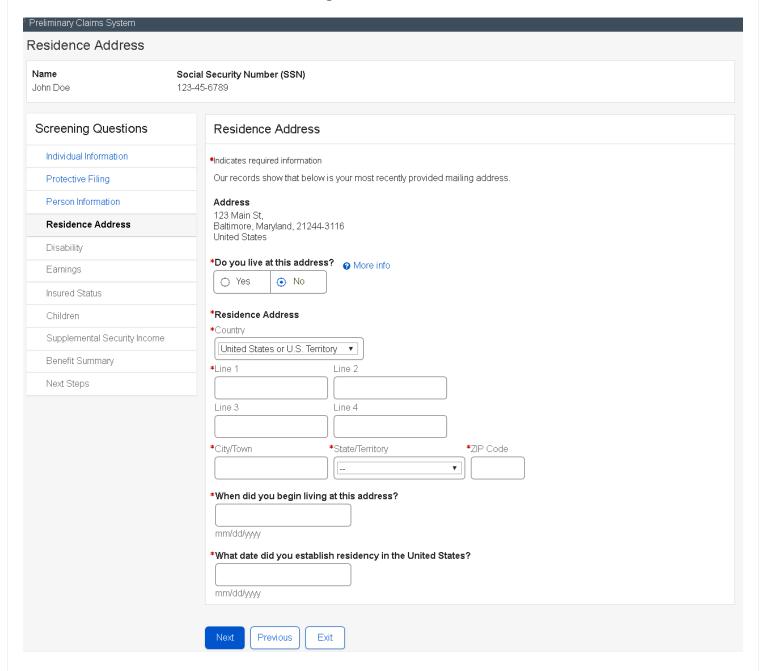

### \*Residence Address

\*Country

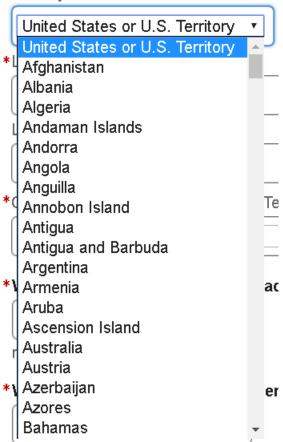

Note: The values in the drop-down list are from the country GRT.

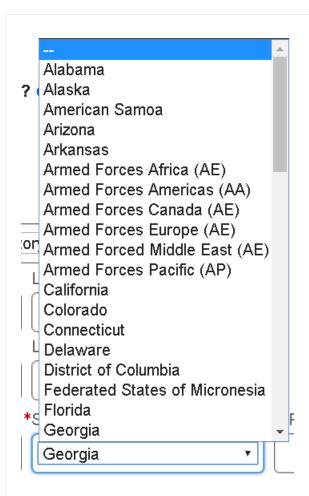

**Note**: The values in the drop-down list are from the states GRT.

## 27. Disability - "Yes" to all

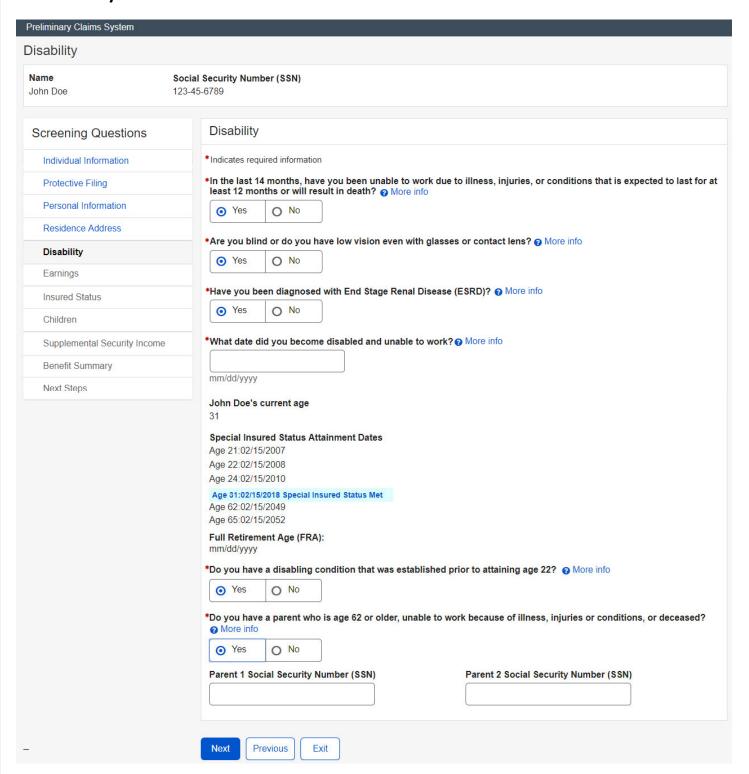

## 28. Earnings - "Yes" to all

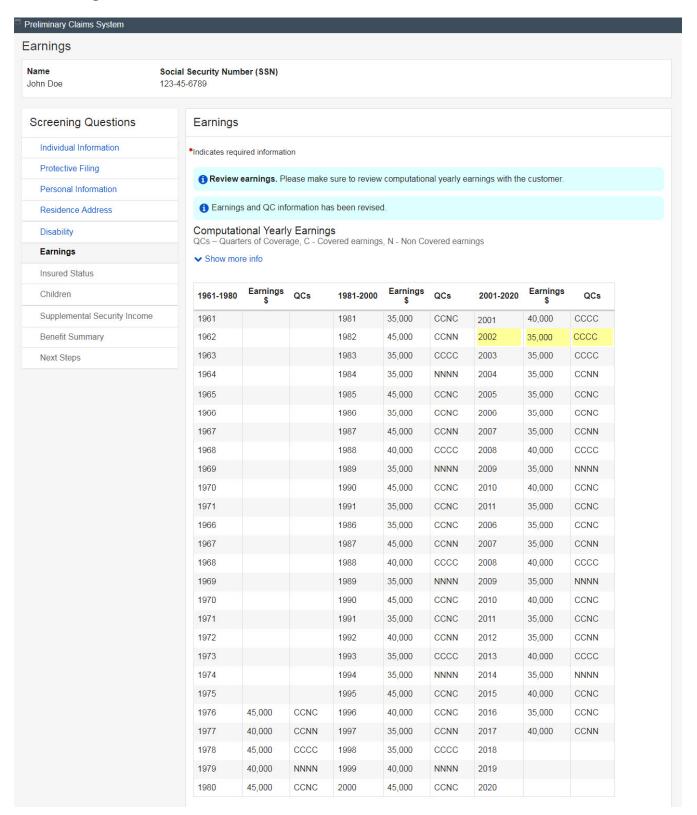

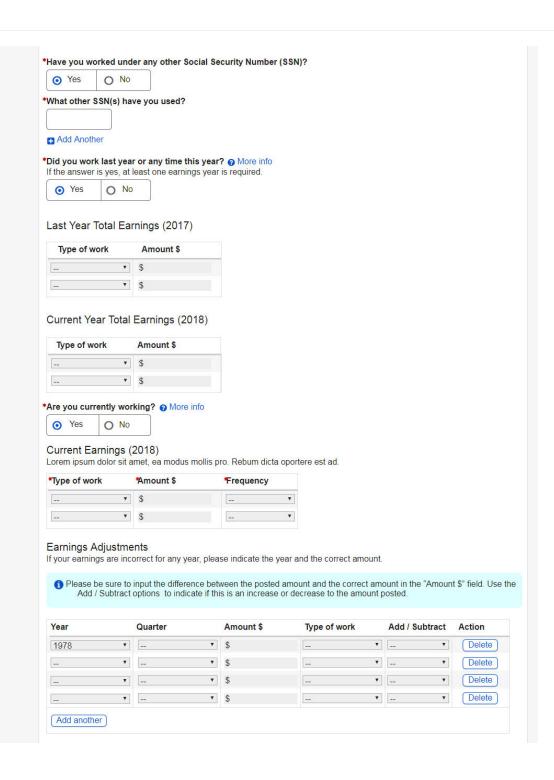

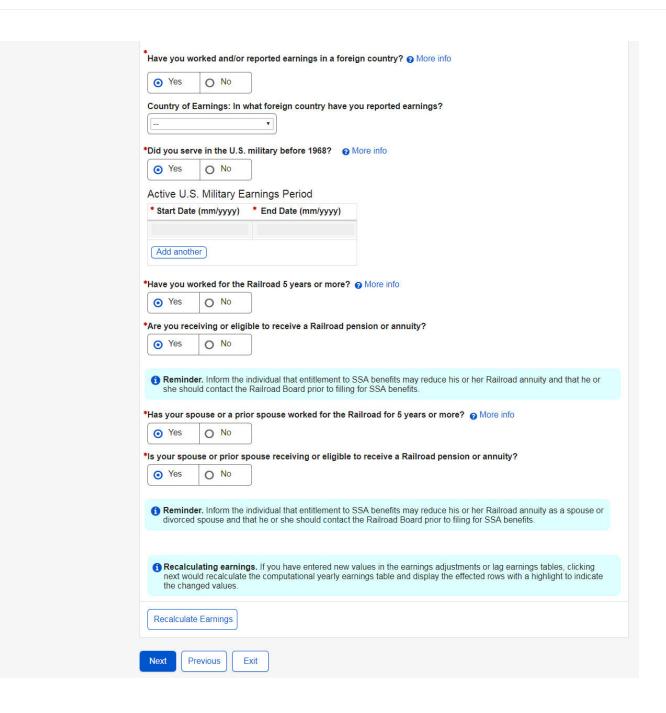

# Last Year Total Earnings (2017)

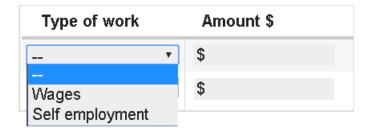

# Current Year Total Earnings (2018)

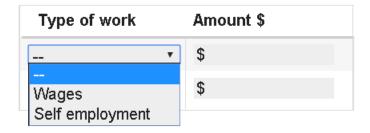

# Current Earnings (2018)

Lorem ipsum dolor sit amet, ea modus mollis pro. Rebum dicta oportere est ad.

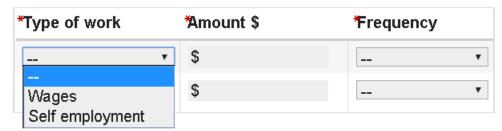

# Current Earnings (2018)

Lorem ipsum dolor sit amet, ea modus mollis pro. Rebum dicta oportere est ad.

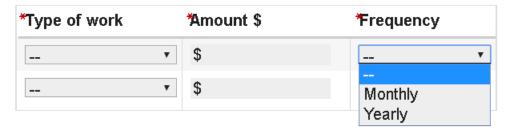

### Earnings Adjustments

If your earnings are incorrect for any year, please indicate the year and the correct amount.

1 Please be sure to input the difference between the posted amount and the correct amount in the "Amount \$" field. Use the Add / Subtract options to indicate if this is an increase or decrease to the amount posted.

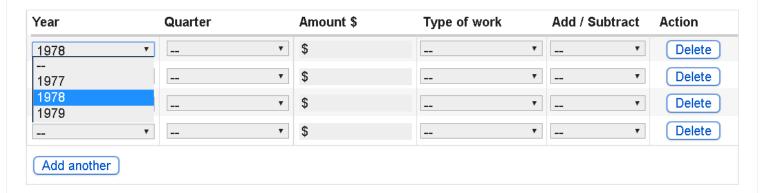

**Note**: the year drop down from the table will be dynamic based on the person's date of birth.

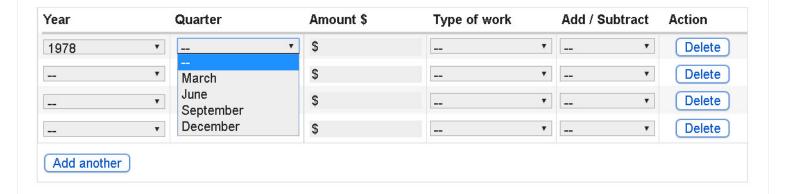

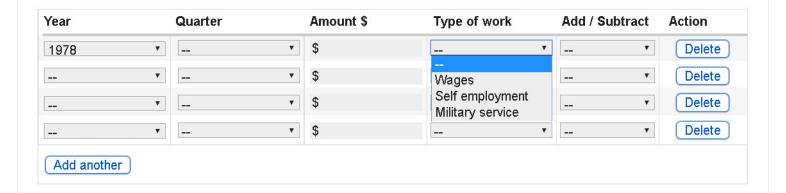

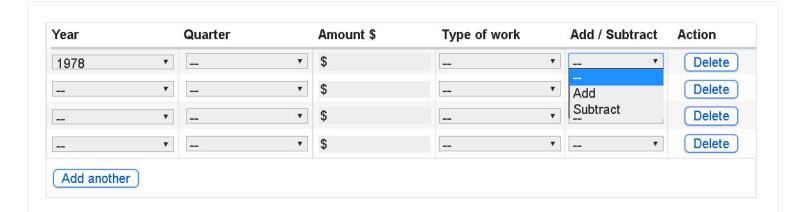

# Country of Earnings: In what foreign country have you reported earnings?

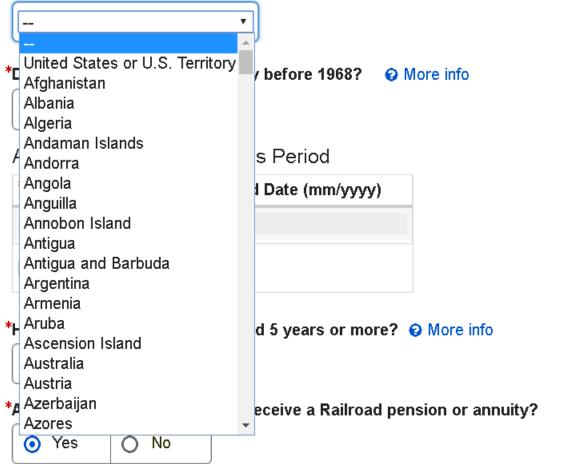

Note: The values in the drop-down list is from the historical country GRT.

## 29. Earnings - "No" is selected

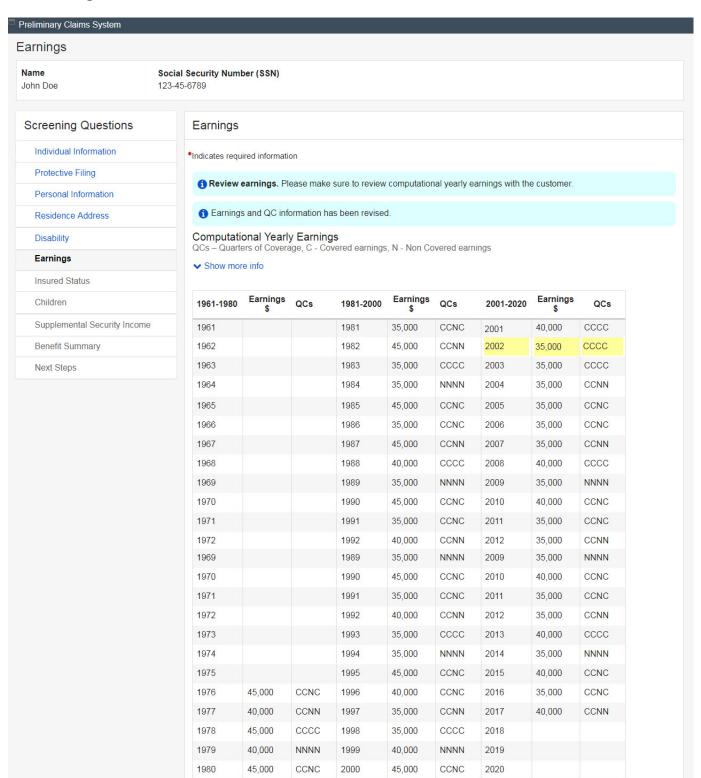

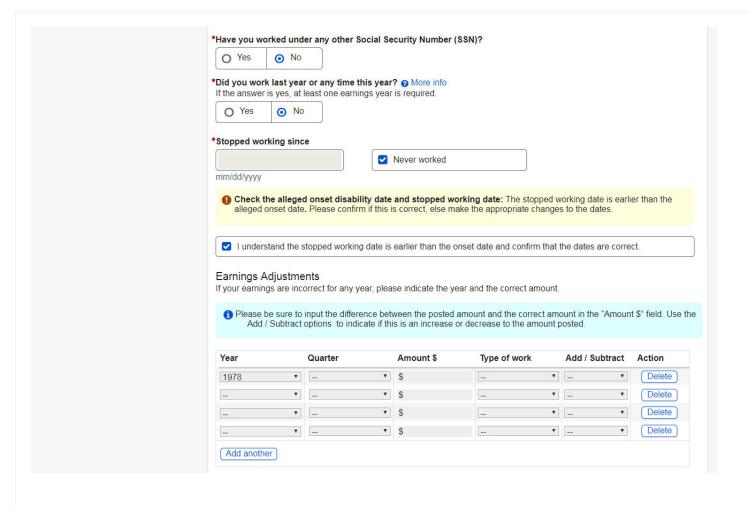

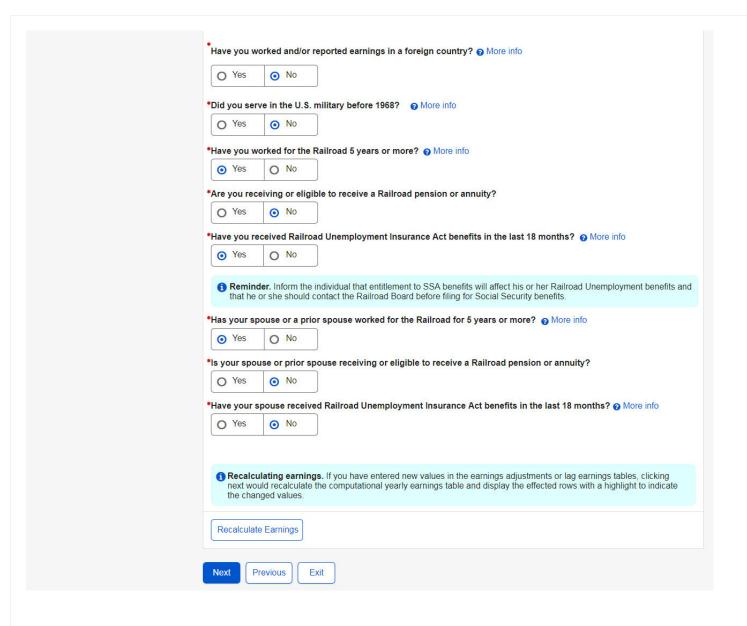

### 30. Insured Status

#### Preliminary Claims System

#### Insured Status

 Name
 Social Security Number (SSN)

 John Doe
 123-45-6789

### Screening Questions

Individual Information

Protective Filing

Personal Information

Residence Address

Disability

Earnings

### Insured Status

Children

Supplemental Security Income

Benefit Summary

Next Steps

#### Insured Status

1 Insured Status Revised. The insured status has been revised based on the modified "Earnings adjustment" calculation.

#### Periods of Insured Status

#### ♣ Hide more info

Lorem ipsum dolor sit amet, consectetur adipiscing elit. Mauris sed mollis neque, a mollis ante. Vestibulum rhoncus nec nunc vitae consequat. Duis elementum aliquam justo eget tempor. In elementum feugiat enim.

| Туре     | Date First Insured | Date Last Insured |
|----------|--------------------|-------------------|
| Blind    | 01/01/1985         | 12/31/2031        |
| Disabled | 01/01/1985         | 02/30/1990        |
| Disabled | 05/01/1995         | 08/31/2000        |
| Disabled | 03/01/2006         | 11/30/2012        |

### Insured Status for Disability

#### ♣ Hide more info

Lorem ipsum dolor sit amet, consectetur adipiscing elit. Mauris sed mollis neque, a mollis ante. Vestibulum rhoncus nec nunc vitae consequat. Duis elementum aliquam justo eget tempor. In elementum feugiat enim.

| Insured Status               | Insured | Total Quarters Required | Quarters Earned | Additional Quarters Needed |
|------------------------------|---------|-------------------------|-----------------|----------------------------|
| Fully Insured Non-Exclusion  | Yes     | 40                      | 40              |                            |
| Hospital Insured Exclusion   | Yes     | 20                      | 20              |                            |
| 20/40 Non-Exclusion          | Yes     | 40                      | 40              |                            |
| 20/40 Exclusion              | No      | 20                      | 20              |                            |
| Special Age 31 Non-Exclusion | Yes     | 40                      | 40              |                            |
| Special Age 31 Exclusion     | No      | 20                      | 20              |                            |
| Special Age 24 Non-Exclusion | Yes     | 40                      | 40              |                            |
| Special Age 24 Exclusion     | No      | 20                      | 20              |                            |

### Insured Status for Retirement

### → Hide more info

Lorem ipsum dolor sit amet, consectetur adipiscing elit. Mauris sed mollis neque, a mollis ante. Vestibulum rhoncus nec nunc vitae consequat. Duis elementum aliquam justo eget tempor. In elementum feugiat enim.

| Insured Status              | Insured | Total Quarters Required | Quarters Earned | Additional Quarters Needed |
|-----------------------------|---------|-------------------------|-----------------|----------------------------|
| Fully Insured Non-Exclusion | Yes     | 40                      | 40              |                            |
| Hospital Insured Exclusion  | Yes     | 20                      | 20              |                            |

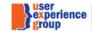

Proven. Design. Solutions.

#### Insured Status for ESRD

#### → Hide more info

Lorem ipsum dolor sit amet, consectetur adipiscing elit. Mauris sed mollis neque, a mollis ante. Vestibulum rhoncus nec nunc vitae consequat. Duis elementum aliquam justo eget tempor. In elementum feugiat enim.

| Insured Status              | Insured | Total Quarters Required | Quarters Earned | Additional Quarters Needed |
|-----------------------------|---------|-------------------------|-----------------|----------------------------|
| Fully Insured Non-Exclusion | Yes     | 40                      | 40              |                            |
| Hospital Insured Exclusion  | Yes     | 20                      | 20              |                            |
| 20/40 Non-Exclusion         | Yes     | 40                      | 40              |                            |
| 20/40 Exclusion             | No      | 20                      | 20              |                            |

### Insured Status for Blind

### → Hide more info

Lorem ipsum dolor sit amet, consectetur adipiscing elit. Mauris sed mollis neque, a mollis ante. Vestibulum rhoncus nec nunc vitae consequat. Duis elementum aliquam justo eget tempor. In elementum feugiat enim.

| Insured Status               | Insured | Total Quarters Required | Quarters Earned | Additional Quarters Needed |
|------------------------------|---------|-------------------------|-----------------|----------------------------|
| Fully Insured Non-Exclusion  | Yes     | 40                      | 40              |                            |
| Hospital Insured Exclusion   | Yes     | 20                      | 20              |                            |
| 20/40 Non-Exclusion          | Yes     | 40                      | 40              |                            |
| 20/40 Exclusion              | No      | 20                      | 20              |                            |
| Special Age 31 Non-Exclusion | Yes     | 40                      | 40              |                            |
| Special Age 31 Exclusion     | No      | 20                      | 20              |                            |
| Special Age 24 Non-Exclusion | Yes     | 40                      | 40              |                            |
| Special Age 24 Exclusion     | No      | 20                      | 20              |                            |

### Insured Status for Medicare

### → Hide more info

Lorem ipsum dolor sit amet, consectetur adipiscing elit. Mauris sed mollis neque, a mollis ante. Vestibulum rhoncus nec nunc vitae consequat. Duis elementum aliquam justo eget tempor. In elementum feugiat enim.

| Insured Status                 | Insured | Total Quarters Required | Quarters Earned | Additional Quarters Needed |
|--------------------------------|---------|-------------------------|-----------------|----------------------------|
| Hospital Insured Non-Exclusion | Yes     | 40                      | 40              |                            |
| Hospital Insured Exclusion     | Yes     | 20                      | 20              |                            |

Next

Previous

Exit

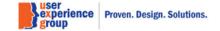

### 31. Children – No children

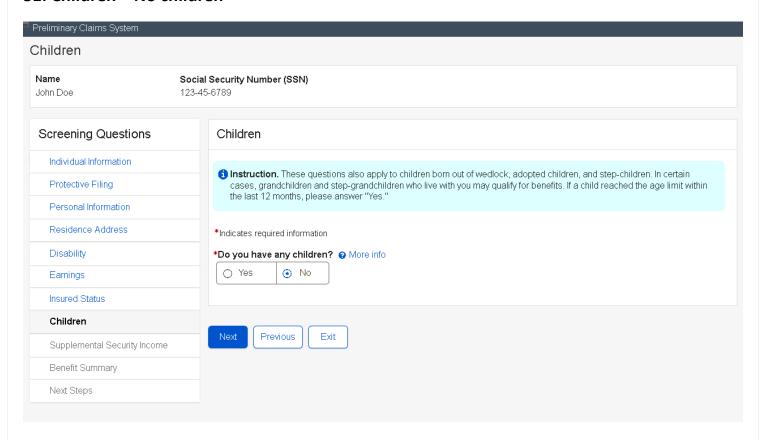

### 32. Children - Children is selected

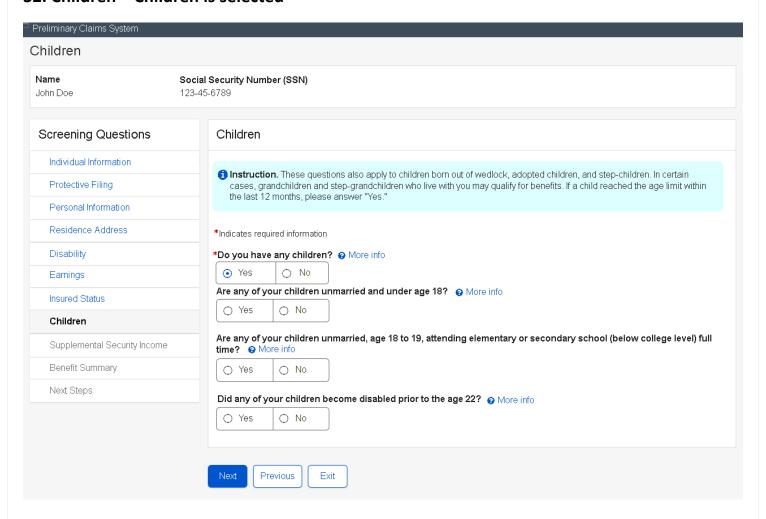

## 33. Supplemental Security Income - Yes to all

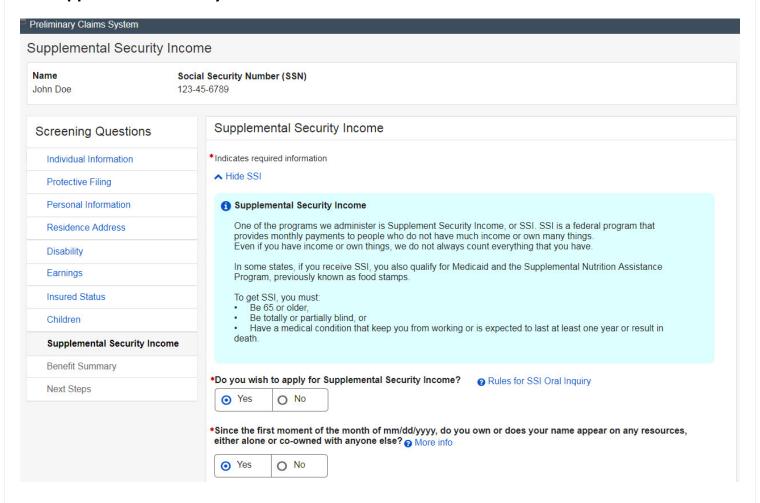

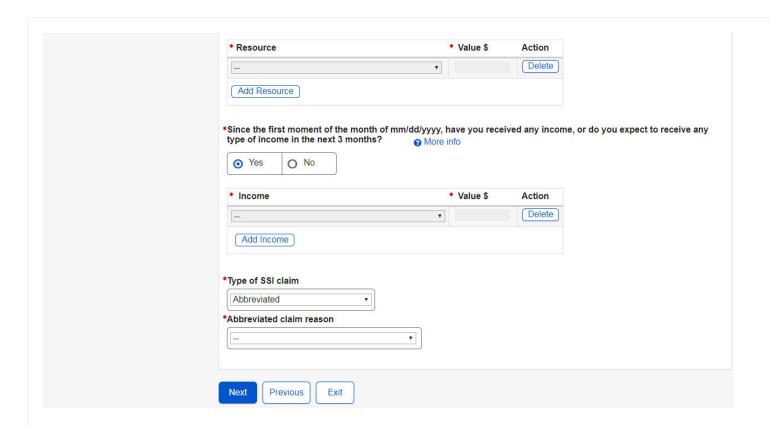

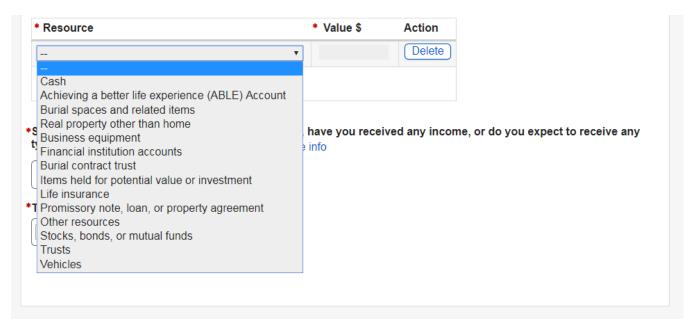

Note: This is the resources dropdown list.

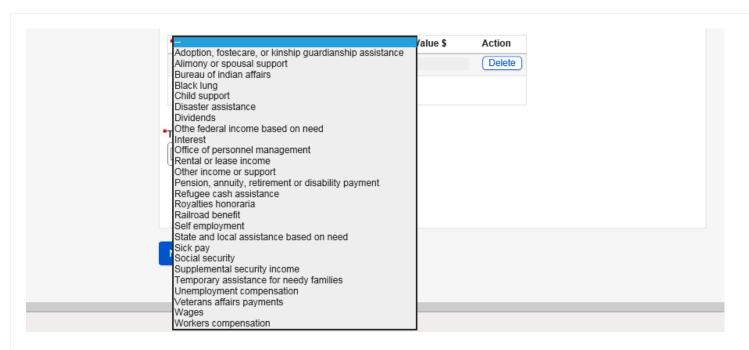

**Note:** This is the income dropdown list.

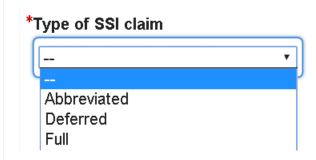

### \*Abbreviated claim reason

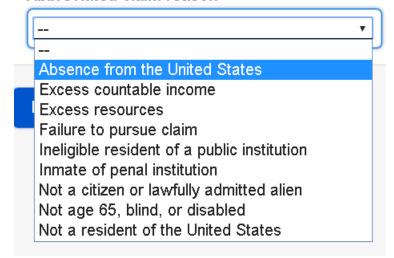

## 34. Supplemental Security Income - Do not wish to apply for SSI

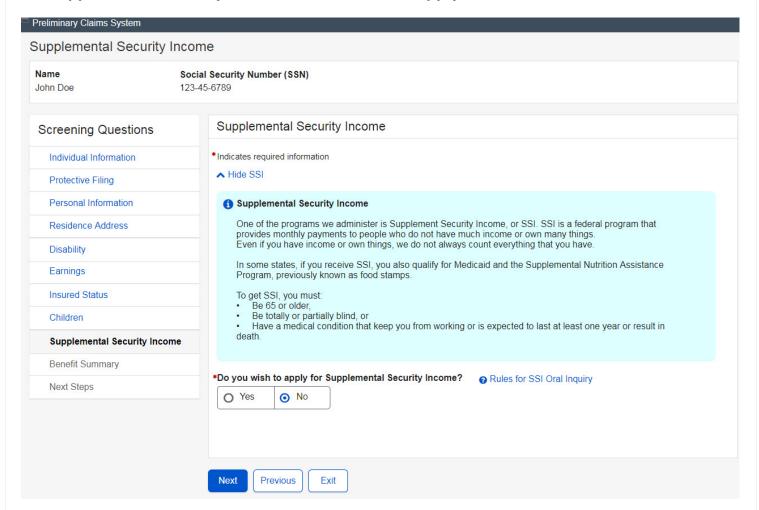

## 35. Benefits Summary – Default view (table)

# Preliminary Claims System **Benefits Summary** Name Social Security Number (SSN) John Doe 123-45-6789 Screening Questions Individual Information Protective Filing Personal Information Residence Address Disability Earnings Insured Status Children Supplemental Security Income **Benefits Summary**

Next Steps

### **Benefits Summary**

#### Retirement Benefits

Based on your earnings record, you may be eligible for a retirement benefit of \$980.00 as of (Protective filling date/current date). If you receive a pension based on work not covered under Social Security or if there is any change in your earnings record this amount may change.

If you wait to file for your retirement benefit, your benefit amount will increase until the age of 70.

| Filing Age                 | Potential Amount \$ |  |  |
|----------------------------|---------------------|--|--|
| <current age=""></current> | 980.00              |  |  |
| 62                         | 1005.00             |  |  |
| 65                         | 1100.00             |  |  |
| 67 (FRA)                   | 1250.00             |  |  |
| 70                         | 1315.00             |  |  |

#### **Disability Benefits**

Based on your earnings record and the date you stated you became disabled, you may be eligible for a monthly Disability Benefit of \$1200.00. Receipt of other disability benefits, pensions or Worker's Compensation may decrease this amount.

You must file an application before we can determine if you qualify.

### SSI Benefits

Supplemental Security Income is a needs based program for low-income individuals who are age 65 or older; or who are blind

You must file an application and answer questions about income and resources to determine if you are eligible.

### Medicare Benefits

Based on your current age, you may be eligible for Medicare Benefits.

You must file an application before we can determine if you qualify.

**Print Summary** 

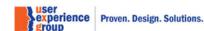

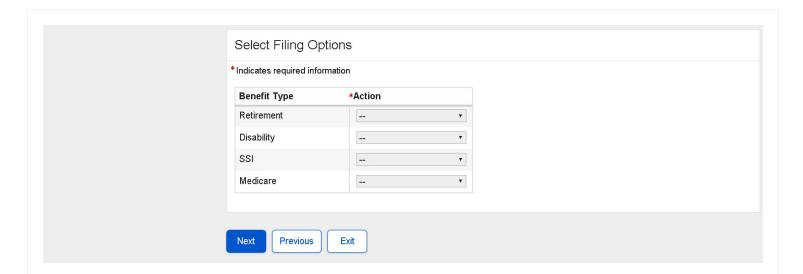

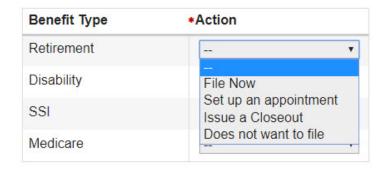

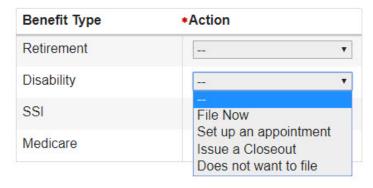

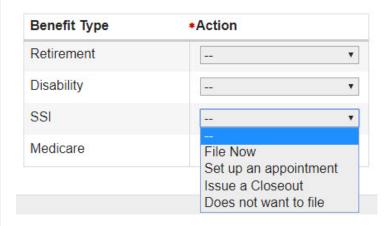

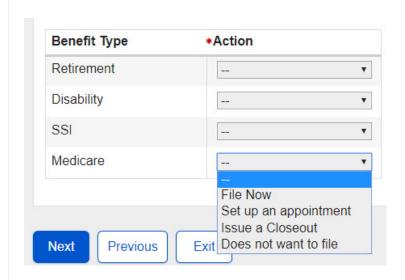

# 36. Next Steps - Variations: file for all four benefit types

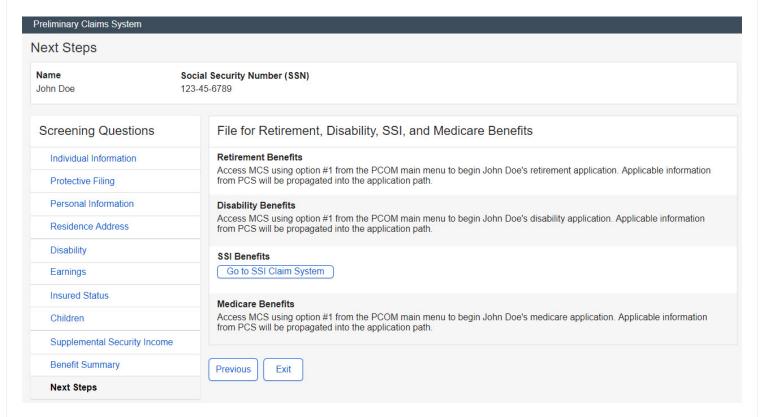

## 37. Next Steps – Variations: set up an appointment for all four benefit types

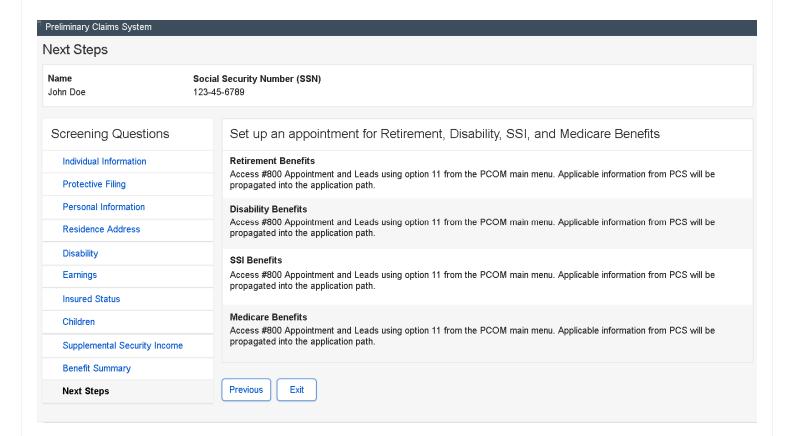

# 38. Next Steps - Variations: closeout for all four benefit types

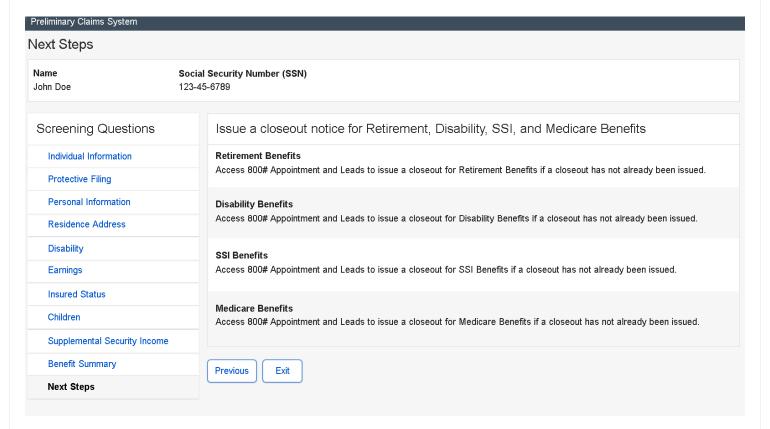

# 39. Next Steps - Variations: combination

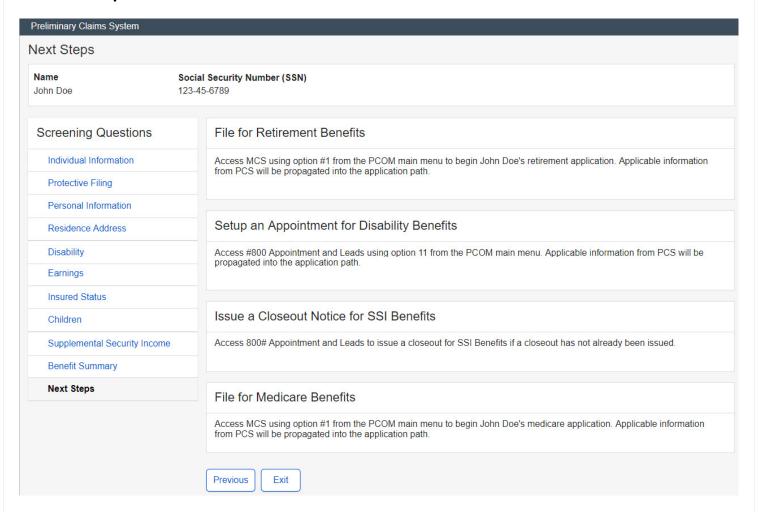